## Programmazione, appello 01/02/2010

Esercizi 1, 2: Una griglia di  $N \times N$  caselle rappresenta una rete formata di canali a senso unico, che verrà percorsa da messaggi. Chiamando NODI i numeri i tali che  $0 \leq i \leq N$ , la griglia dice quando un nodo i può consegnare direttamente un messaggio ad altro nodo  $j$ —esprimiamo questo dicendo che c'è un CANALE da i a j. La trasmissione può avvenire anche tramite nodi intermedi: affinché un nodo i possa inviare messaggi al nodo  $h$  occorre che

- $h = i$ , oppure
- vi sia un canale da i a j, dove j può inviare messaggi al nodo h.

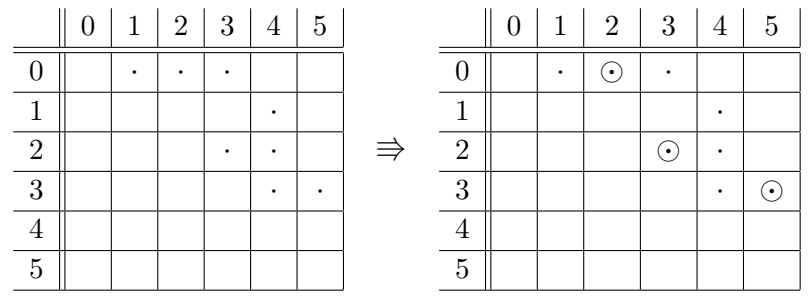

Esempio:

I CAMMINI  $(0, 2), (2, 3), (3, 5)$  e  $(0, 3), (3, 5)$  mostrano che 0 può inviare messaggi a 5; invece, 1 non può inviare messaggi a 5.

- 1. Scrivere una classe che offra
	- un metodo per riempire in modo casuale la griglia, rispettando (al- (10 punti) meno approssimativamente) un rapporto indicato fra il numero di caselle occupate e il numero delle caselle libere (ad es., una casella occupata ogni 4 libere) e lasciando libera la diagonale (h, h);
	- un metodo per stabilire se una lista di coppie di numeri descrive (8 punti) un cammino percorribile da un mittente a un destinatario dati.
- 2. Scrivere inoltre un metodo che, dati due nodi  $i, j$ , stabilisca se i può (10 punti) inviare messaggi a  $j$  e, in caso affermativo, fornisca come risultato (senza stamparlo) un cammino per la trasmissione. Assumete, per semplicità, che quando c'è un collegamento diretto fra due nodi  $i', j'$ valga sempre  $i' < j'$ .

Esercizio 3: Cosa sono le eccezioni? a che servono? come si usano? (4 punti)